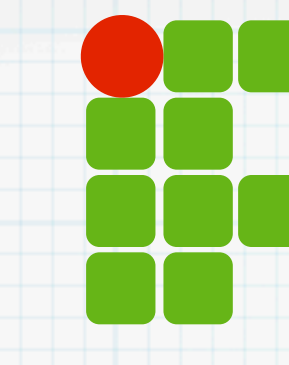

**INSTITUTO FEDERAL DE EDUCAÇÃO, CIÊNCIA E TECNOLOGIA RIO GRANDE DO NORTE**

# Programação de Computadores

### Mais arrays

Jorgiano: [jorgiano.vidal@ifrn.edu.br](mailto:jorgiano.vidal@ifrn.edu.br) Ivanilson Júnior: [ivanilson.junior@ifrn.edu.br](mailto:leonardo.reis@ifrn.edu.br)

## O que veremos hoje?

- Arrays
- Cópia de arrays
- Iteração sobre os elementos do array
- String como arrays
	- Array de caracteres
	- Acesso através do conteúdo
	- Métodos split, join
	- Método gsub

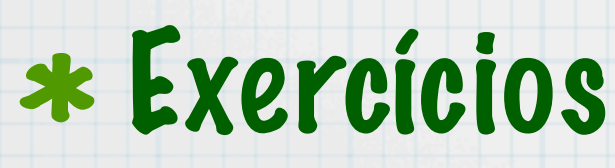

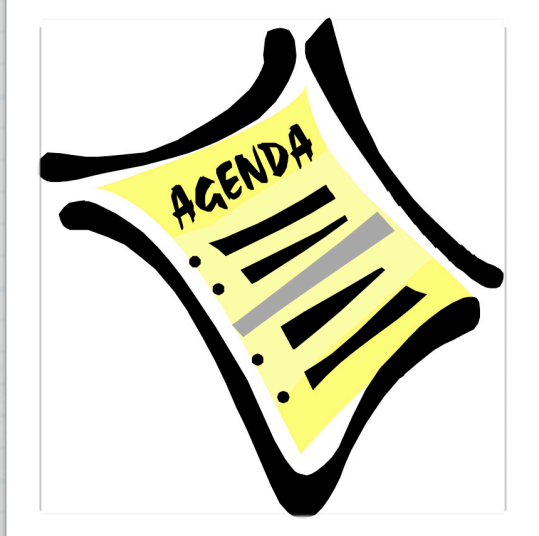

### Relembrando

### \* O que são arrays?

- \* Um agregado de elementos
- \* Capacidade de armazenar uma coleção de valores
- \* Única variável \* Valores são acessados pelo seu indice V

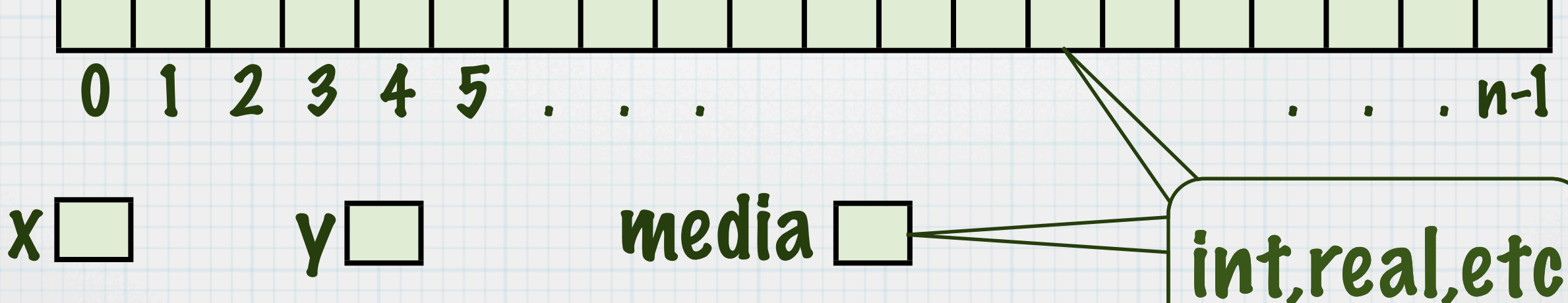

Array

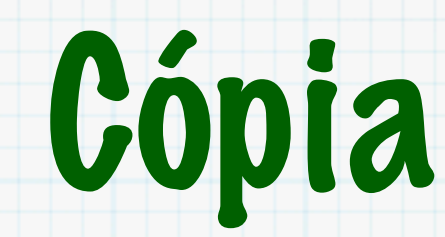

### Atribuição simples não copia

$$
a1 = [1, 2, 3, 4, 5]
$$
\n
$$
a2 = a1
$$
\n
$$
a1 = a1
$$
\n
$$
a2 = a1
$$

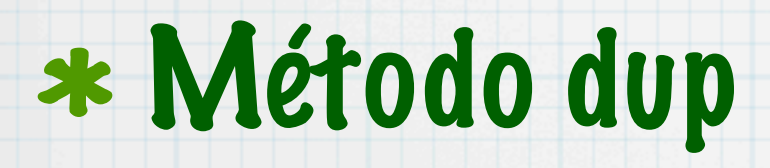

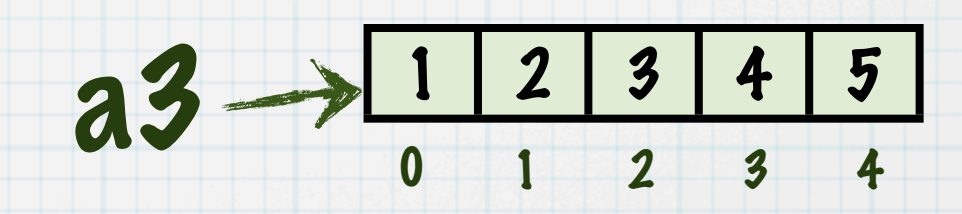

0 1 2 3 4

 $a1 = [1, 2, 3, 4, 5]$  $a3 = a1.dup$ 

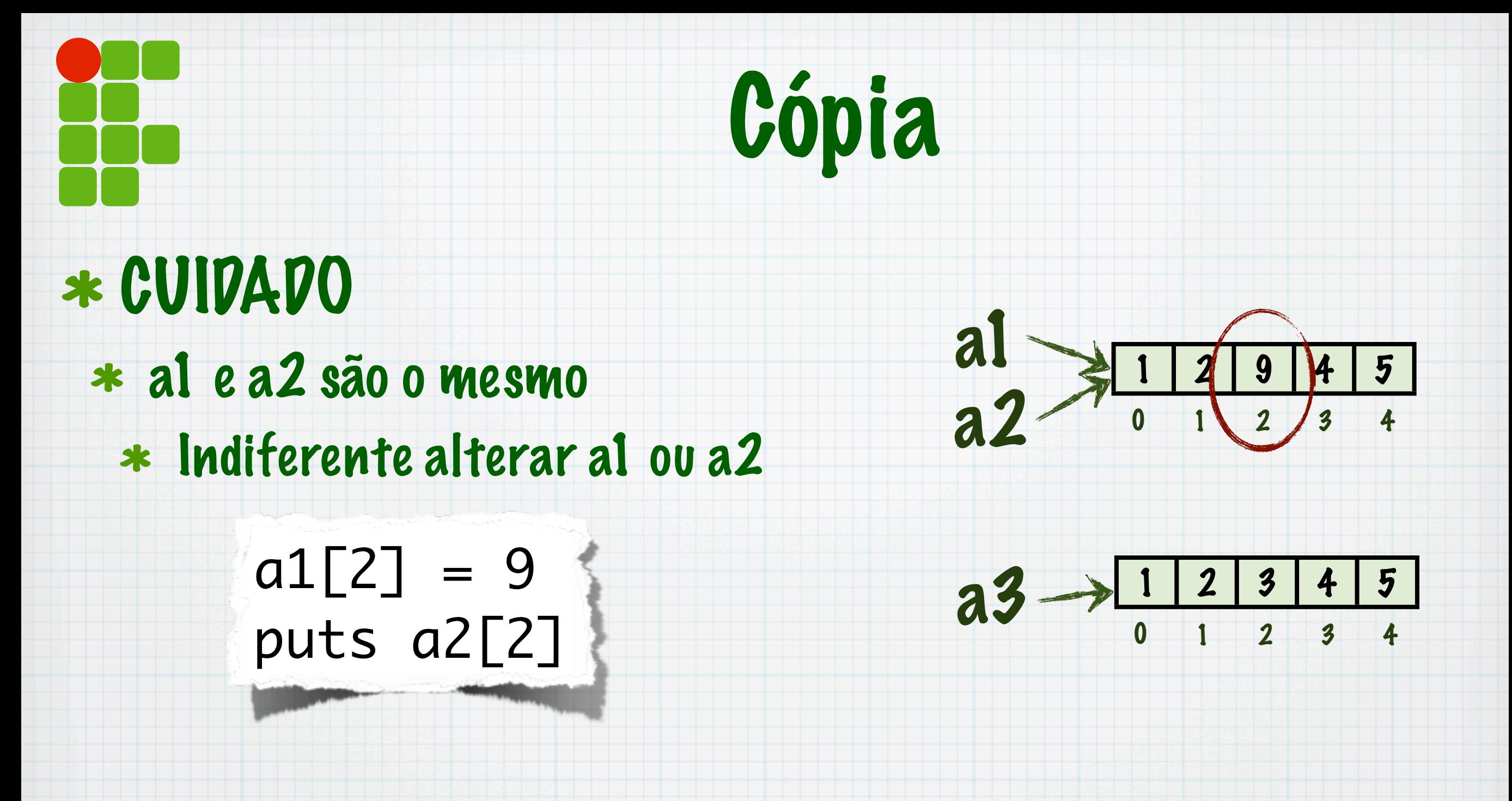

Sempre use o dup para criar um novo array que é cópia de outro

### Iteração

### \* Operação for sobre arrays

processa o bloco com cada elemento do array atribuído a x

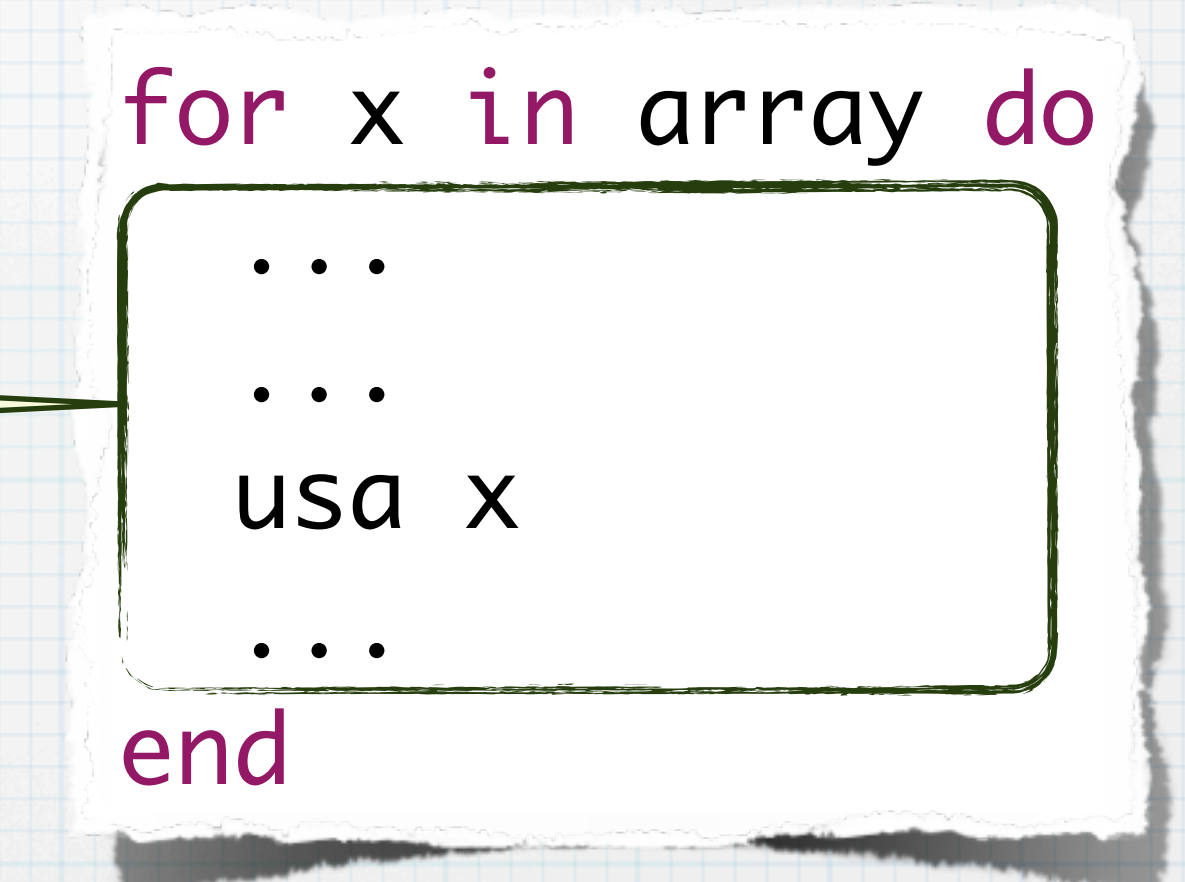

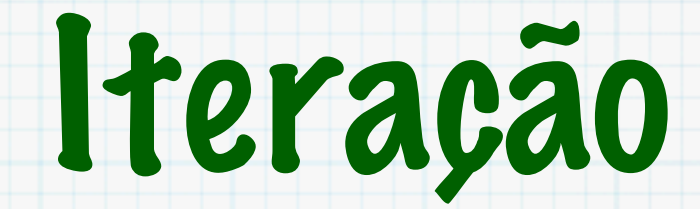

### Exemplo

$$
a = [12, 3, 13, 34, 65]
$$

soma  $= 0$ for num in a do soma = soma+num end

soma  $= 0$  $some = soma+a[0]$  $some = soma+a[1]$  $some = soma+a[2]$  $some = soma+a[3]$  $some = soma+a[4]$ Mesmo que

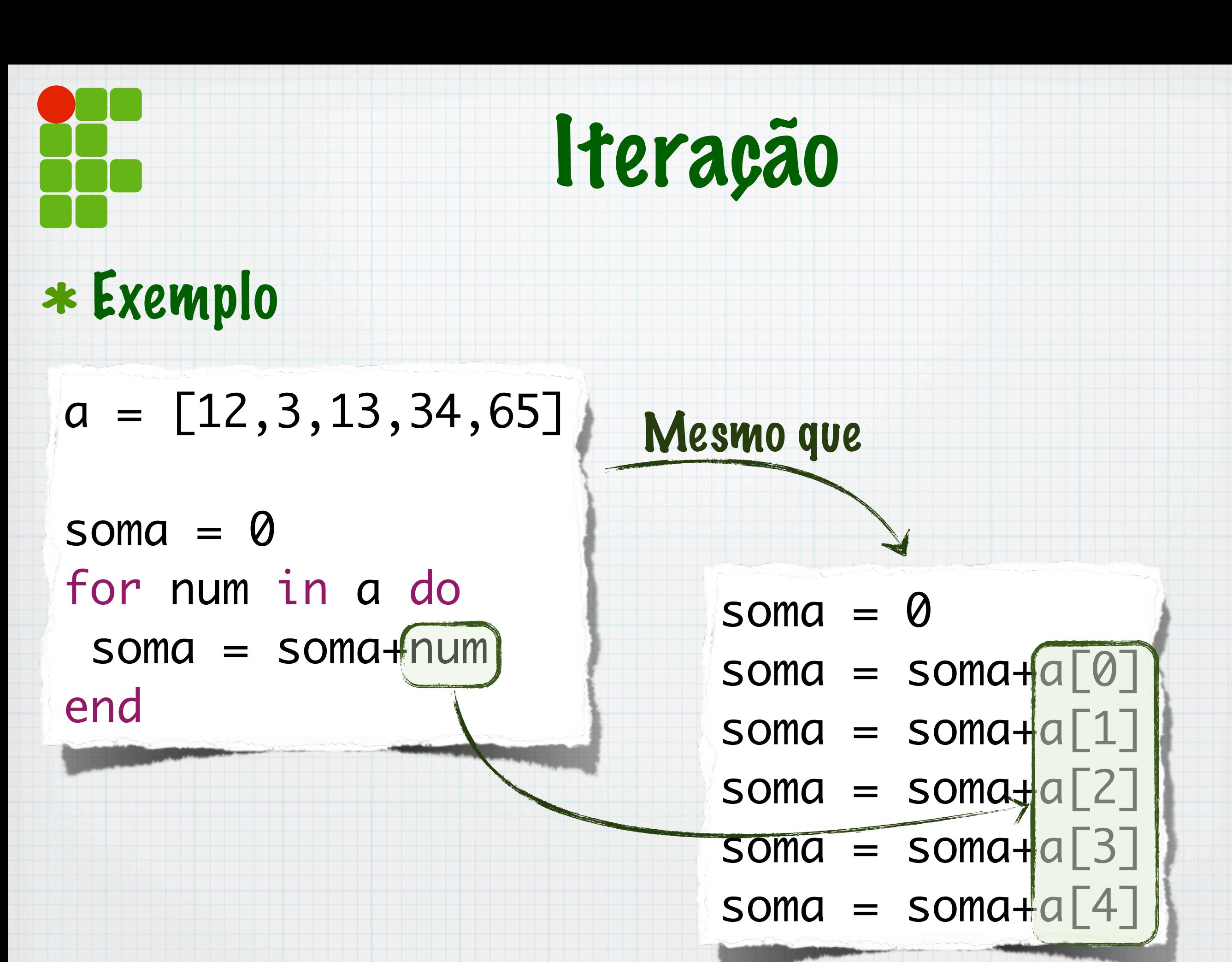

/23 7

## Exemplo

### \* Somar os quadrados dos elementos de um array

 $some = 0$ for num in a do  $Soma = soma+(num*num)$ end puts soma

### Exemplo

### \* Mostrar os números pares

#### for num in a do if  $(num%2 == 0)$  then puts num end end

### Arrays

### \* Adiciona elemento no fim de um array

#### $*$  Operador  $<<$

#### Antes  $a = [12, 3, 13, 34, 65]$  $a \overline{2}$  $9$  $4 \mid 5 \mid$  $a \ll 20$ **Depois**

a

4

 $5<sup>5</sup>$ 

 $|20|$ 

 $9$ 

### Exemplo

### Criar dois array, um com as notas maiores que a média e outro com as menores que a média

```
notas = 30.times.map do gets.to_f end
maxers = \lceilmenores = []for nota in notas do
  if (nota < 6.0) then
     menores << nota
   else
    maiores << nota
   end
end
puts maiores
puts menores
```
### Soma de arrays

### Um terceiro array é criado

 $a1 = [1, 2, 3, 4]$  $a2 = [5, 4, 3, 2, 1]$  $a3 = a1 + a2$  $a1 \rightarrow 1 2 3 4$ 1 2 3 4 5 4 3 2 1 a2 a3 5 | 4 | 3 | 2 | 1

### Soma de arrays

### Um terceiro array é criado

 $a5 = a1 + [5, 6, 7, 8]$ 

 $a1 = [1, 2, 3, 4]$  $a2 = [5, 4, 3, 2, 1]$  $a3 = a1 + a2$  $a1 \rightarrow 1 2 3 4$ 1 2 3 4 5 4 3 2 1 a2 a3 5 | 4 | 3 | 2 | 1  $a4 = a3 + 9$ ]

### Soma de arrays

### Um terceiro array é criado

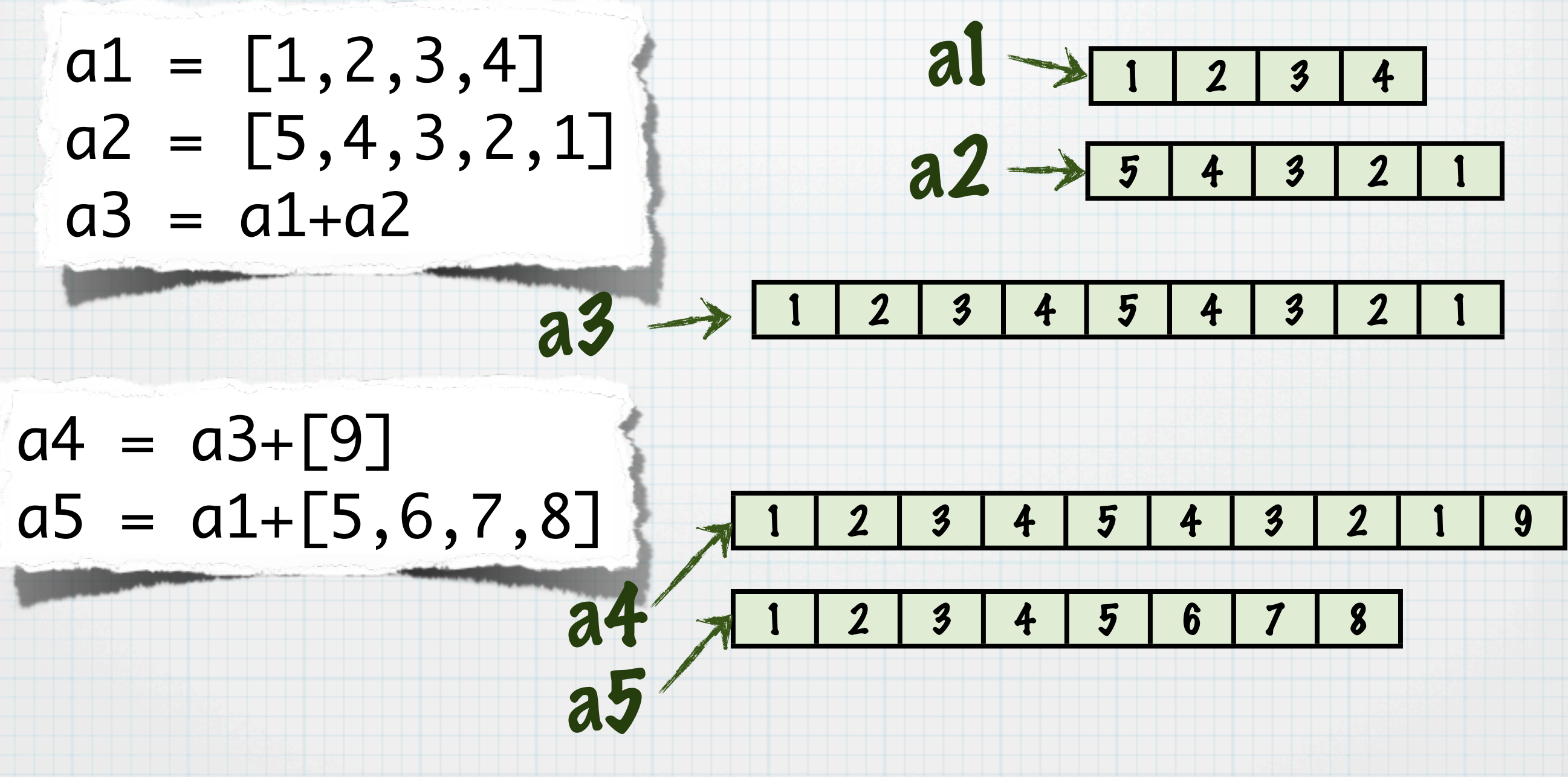

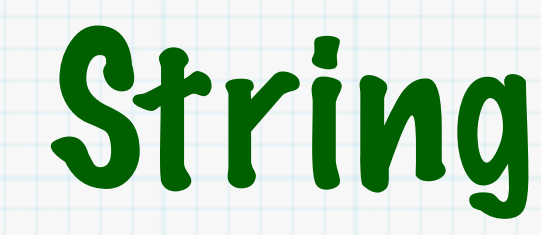

### Array de caracteres Cada caractere pode ser acessado pelo índice

x = "Uma string pode ser vista como um array!"

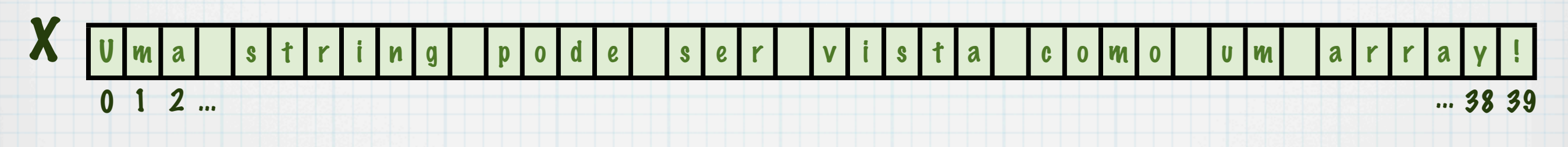

### Pode-se acessar um caracteres

puts x[3]

### Acesso a partes pelo conteúdo

#### msg = "Eu gosto de programar em Ruby!" msg["gosto de"] = "adoro"

### Eu gosto de programar em Ruby!

### Acesso a partes pelo conteúdo

#### msg = "Eu gosto de programar em Ruby!" msg["gosto de"] = "adoro"

### Eu gosto de programar em Ruby!

### Acesso a partes pelo conteúdo

#### msg = "Eu gosto de programar em Ruby!" msg["gosto de"] = "adoro"

### Eu gosto de programar em Ruby!

### Eu adoro programar em Ruby!

### Acesso a partes pelo conteúdo

#### msg = "Eu gosto de programar em Ruby!" msg["gosto de"] = "adoro"

## Eu gosto de programar em Ruby!

### Eu adoro programar em Ruby!

### split

- Divide a string em partes e coloca em um array
- O espaço é o separador de strings

texto = "teste de como dividir uma string" palavras = texto.split

### split

- Divide a string em partes e coloca em um array
- O espaço é o separador de strings

texto = "teste de como dividir uma string" palavras = texto.split

palavras = ["teste", "de", "como", "dividir", "uma", "string"]

### Split aceita um parâmetro

O separador

texto = "teste de como dividir uma string"  $msg = texto.split("e")$ 

### Split aceita um parâmetro

O separador

texto = "teste de como dividir uma string"  $msg = texto.split("e")$ 

### msg = ["t", "st", " d", " como dividir uma string"]

### Split

#### Separar a string em um array de caracteres

#### nome="Alfredo" a\_nome=nome.split("")

#### Separar a string em um array de caracteres

Split

#### nome="Alfredo" a\_nome=nome.split("")

### a\_nome = ["A", "l", "f", "r", "e", "d", "o"]

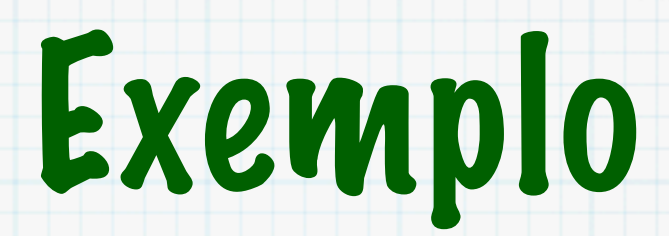

### Contar palavras

txt =  $gets$ palavras = txt.split puts "O texto tem #{palavras.size} palavras."

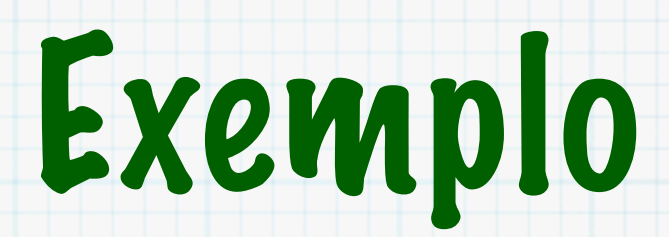

### Contar palavras

#### $\text{txt} = \text{gets}$ palavras = txt.split puts "O texto tem #{palavras.size} palavras."  $000$ **MAT**  $tmp - bash - 47 \times 5$ E Jorgiano:tmp jorgiano\$ ruby conta\_palavras.rb Isto e um teste de contagem de palavras 0 texto tem 8 palavras. Jorgiano: tmp jorgiano\$

18/23

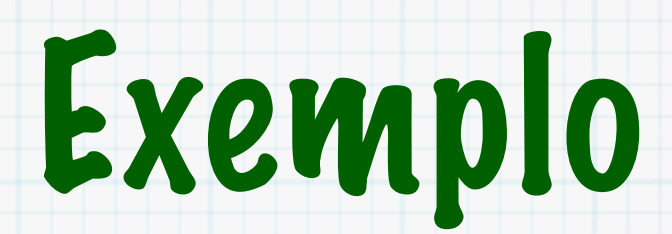

#### Contar frases

txt = gets  $frases = txt.split(" "")$ puts "O texto tem #{frases.size} frases."

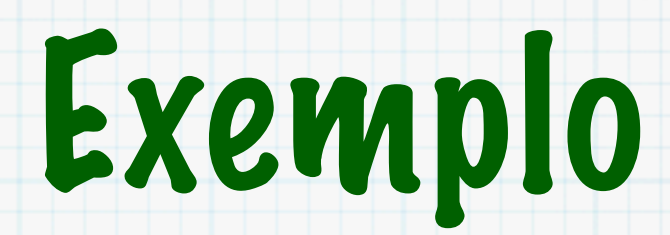

### Contar frases

#### txt = gets  $frases = txt.split(" "')$ puts "O texto tem #{frases.size} frases." $000$  $tmp - bash - 50 \times 5$ ≘ Jorgiano: tmp jorgiano\$ ruby conta\_frases.rb 01. Isto e apenas um teste. Voce entendeu? 0 texto tem 3 frases. Jorgiano: tmp jorgiano\$

#### join

#### \* Cria uma string a partir de um array

#### a1= ["Um","monte","de","palavras"] txt=a1.join puts txt

### $*$  join

#### \* Cria uma string a partir de um array

a1= ["Um","monte","de","palavras"] txt=a1.join puts txt

 $000$ 

 $tmp - bash - 50 \times 5$ 

Jorgiano: tmp jorgiano\$ ruby junta.rb Ummontedepalavras Jorgiano: tmp jorgiano\$

 $\mathbb{R}^{\overline{\mathbb{N}}}$ 

#### join

#### \* Cria uma string a partir de um array

#### a1= ["Um","monte","de","palavras"] txt=a1.join (" ") puts txt

### $*$  join

#### \* Cria uma string a partir de um array

#### a1= ["Um","monte","de","palavras"] txt=a1.join (" ") puts txt

 $000$  $m$ mp - bash - 50 $\times$ 5 Jorgiano: tmp jorgiano\$ ruby junta.rb Um monte de palavras Jorgiano:tmp jorgiano\$ \_

re.

#### gsub

Substitui um padrão na string

txt = "Teste de substituicao de texto"  $txtxtl = txt.gsub("te", "**")$ puts txt1

#### gsub

Substitui um padrão na string

txt = "Teste de substituicao de texto"  $txtxtl = txt.gsub("te", "**")$ puts txt1

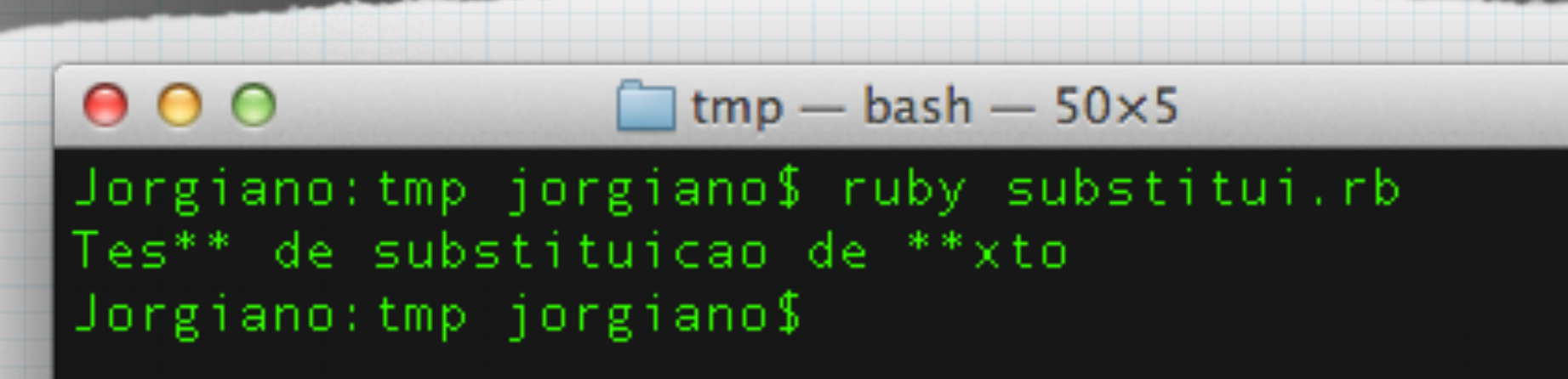

**MA** 

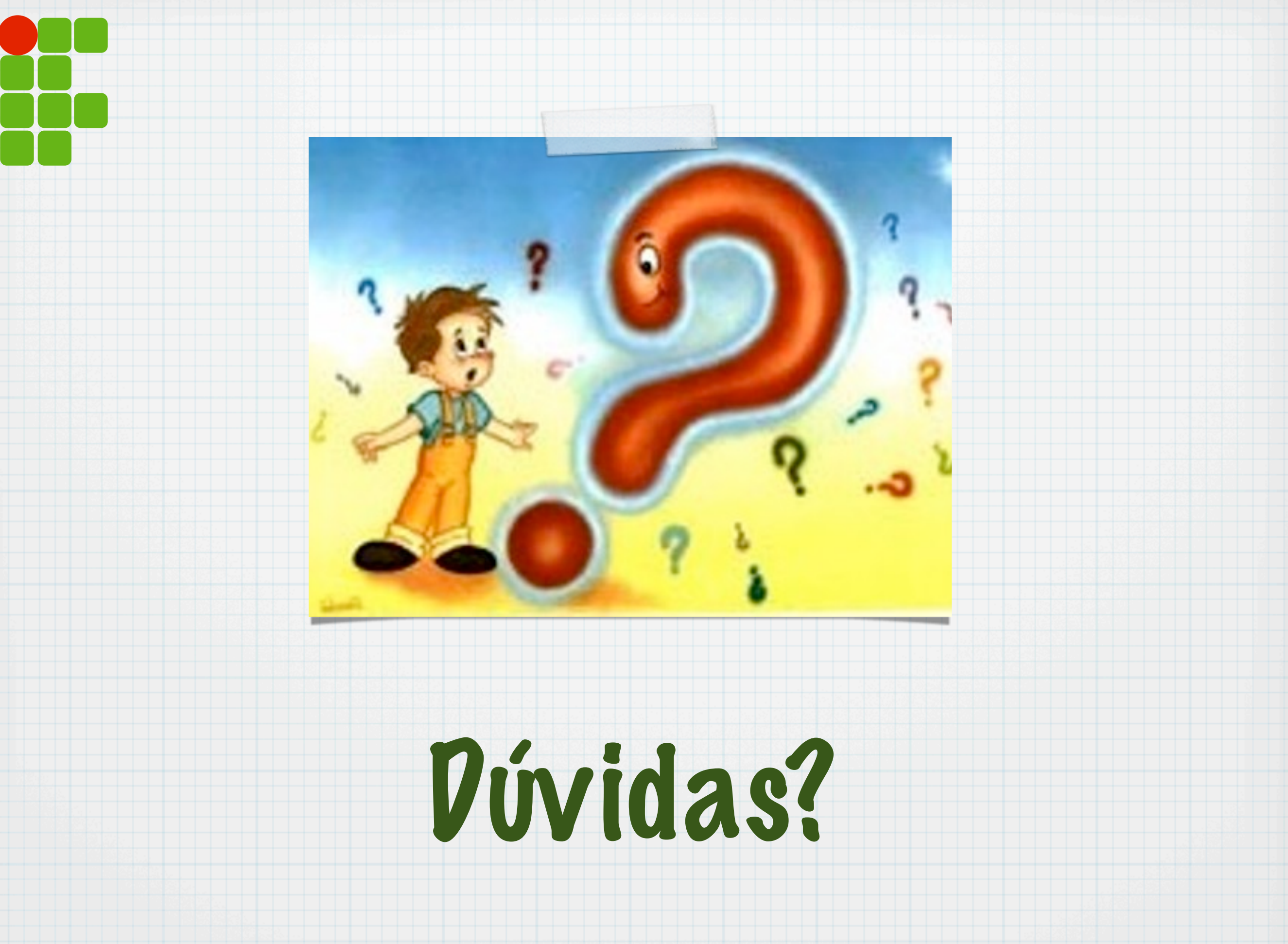